# **Master Coreldraw 2024: A Comprehensive Guide with Hands-on Exercises**

In the realm of graphic design, Coreldraw 2024 stands as a powerful software that empowers users to create stunning visuals, from intricate logos to eye-catching illustrations. To unlock the full potential of this tool, comprehensive training is essential. This article provides an in-depth guide to Coreldraw 2024 training, complete with numerous practical exercises that will transform you into a confident and skilled designer.

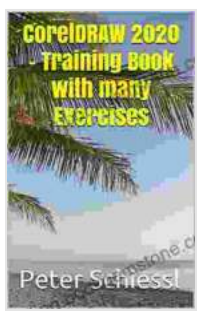

**[CorelDRAW 2024 - Training Book with many Exercises](https://reading.bookgemstone.com/reads.html?pdf-file=eyJjdCI6IjVXZ3l2Rld4eTVWUERmQ2dDZzA3VEFiRzRYZ25QUTB2alR5amFKT09YOGYxc01nbFMzeW9ZcEFHM0t1Z0tPV2Vla3IzcU5nNnpSWWlLcVwvM1F6dkVGRE02MVYrbGdRVDE4bmIzblFIK1Z6K3BKVkRyYUthQ3N6cHR3dlU4YThlbkdPNVVobUtQTmtucm1BKzlvNUFIQk5aMkEweVN6Y3pyUEV6bXRKYzRhTjZFK1pZOXJFNml5d3pDVnNzeDlhd0wiLCJpdiI6Ijk4OGExYzQ2NmI4Y2IzZTdlZDFmNDg0ZmIwMGYzM2VhIiwicyI6IjMzMDJmZTQxZDc3NWMzNzIifQ%3D%3D)** by HowExpert Press  $\star \star \star \star$  4.2 out of 5 Language : English File size : 51234 KB Screen Reader: Supported

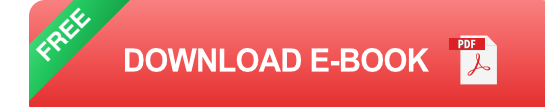

# **Chapter 1: Interface Overview and Fundamentals**

Print length : 135 pages Lending : Enabled

Begin your journey with a thorough exploration of the Coreldraw 2024 interface. Discover the layout, toolbars, and menus, and learn the basics of working with vector graphics, shapes, and layers. Practice exercises include creating and manipulating basic shapes, experimenting with different colors and fills, and organizing your workspace effectively.

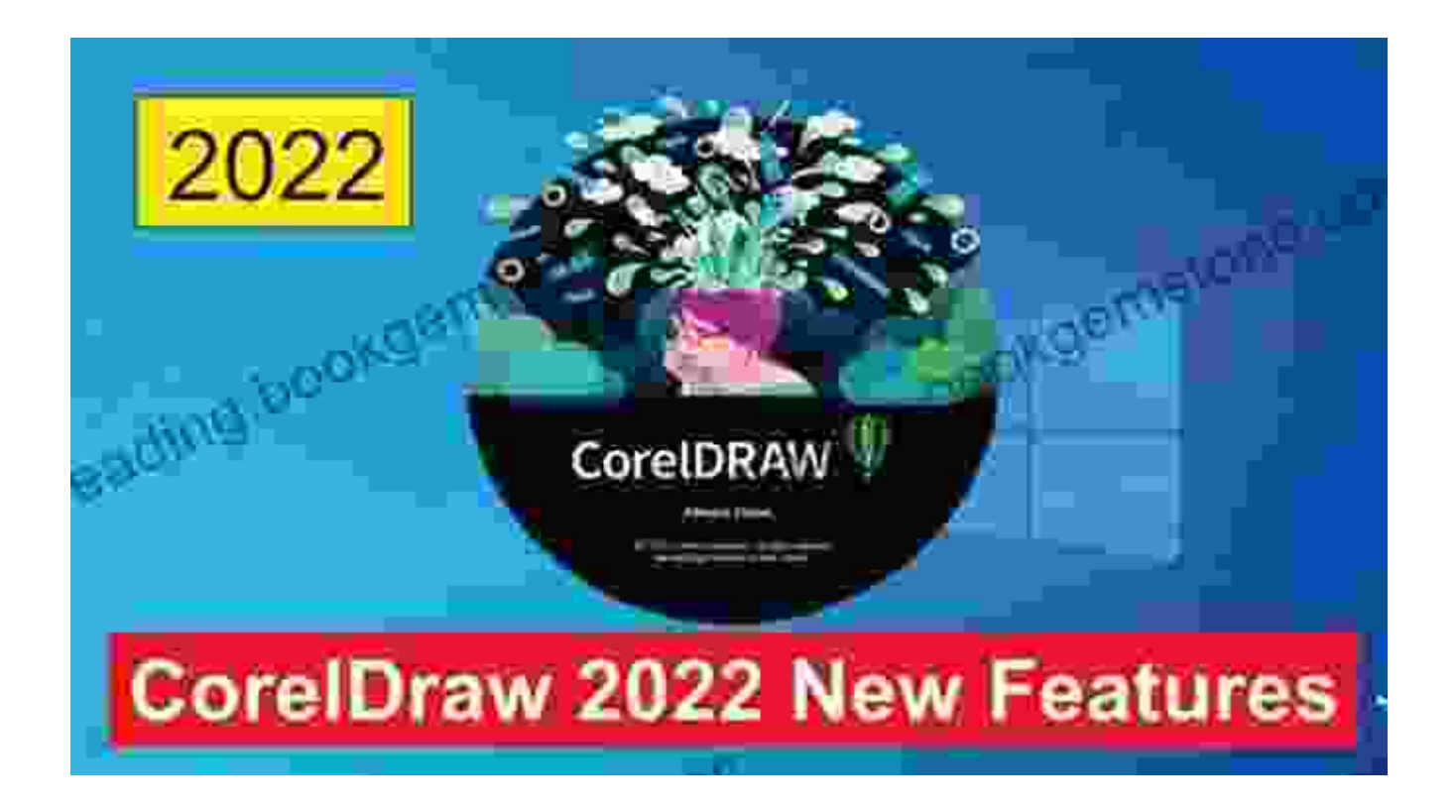

## **Chapter 2: Advanced Shape Creation and Manipulation**

Move beyond basic shapes and delve into the world of advanced shape creation. Learn how to use the Pen tool to draw freehand lines and curves, master the Node tool for precise shape editing, and explore various shape operations such as joining, trimming, and converting. Exercises in this chapter focus on creating complex logos, intricate illustrations, and custom shapes for your designs.

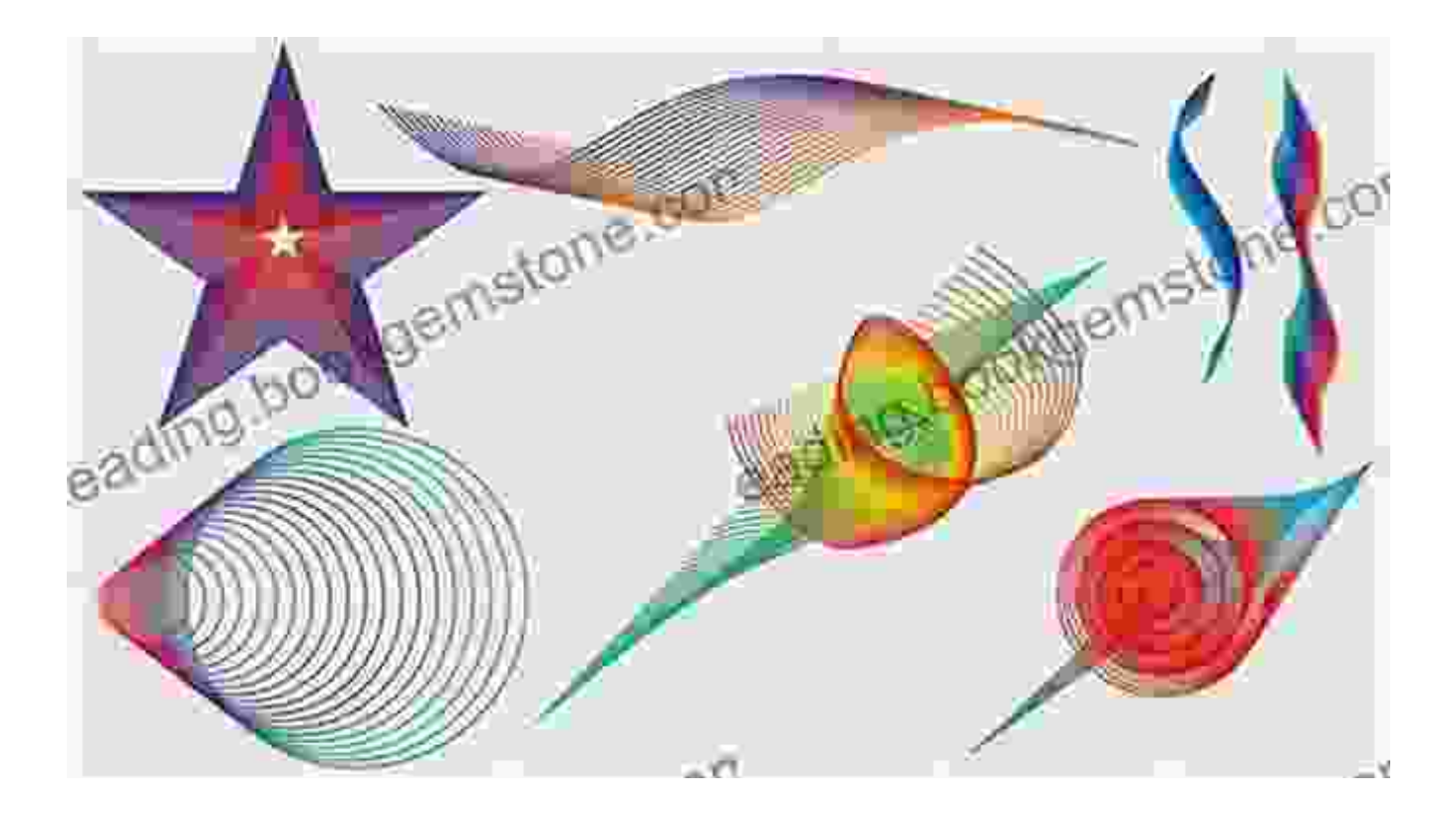

Figure 2: Advanced Shape Creation in Coreldraw 2024

# **Chapter 3: Typography and Text Manipulation**

Text is an integral part of any graphic design project. In Coreldraw 2024, learn the principles of typography, including font selection, character formatting, and text layout. Practice exercises involve creating eye-catching headlines, stylish body copy, and beautifully designed brochures and newsletters.

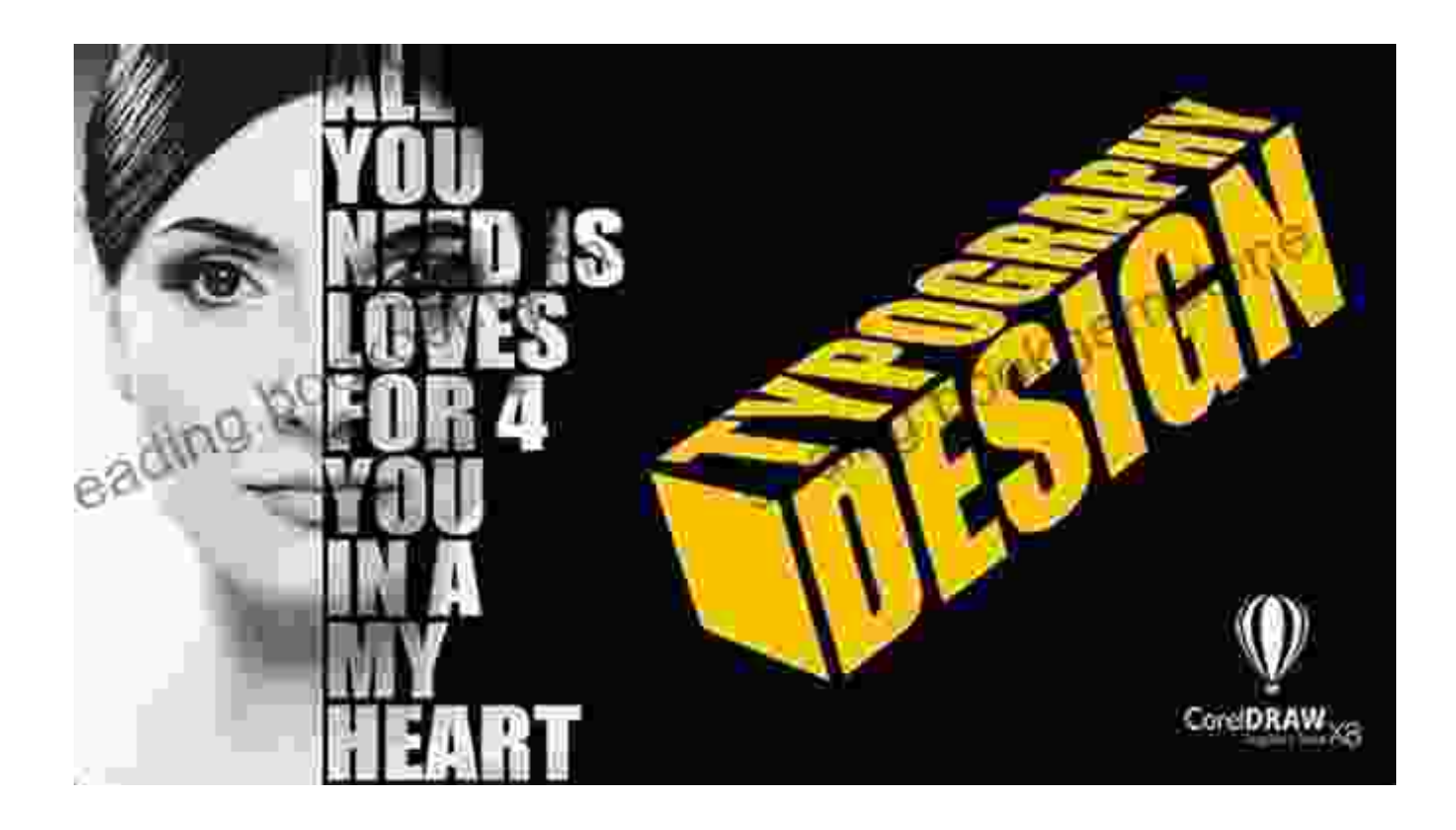

## **Chapter 4: Color Management and Effects**

Color is a powerful tool for conveying emotions and creating impact. In Coreldraw 2024, explore the world of color management, learn about different color models and their applications, and master the use of color palettes and gradients. Exercises in this chapter challenge you to create visually stunning designs with vibrant colors and eye-catching effects.

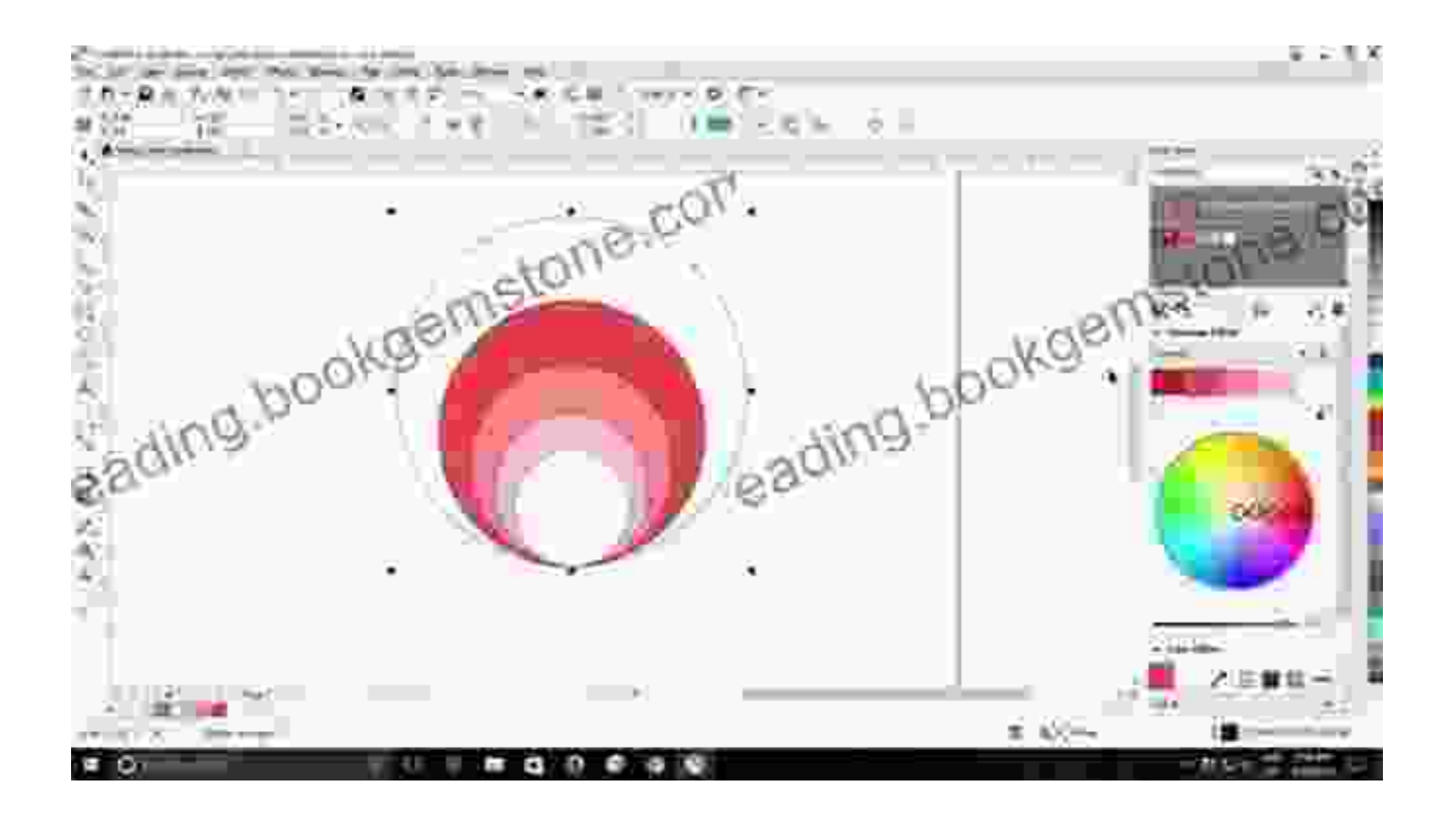

Figure 4: Color Management and Effects in Coreldraw 2024

## **Chapter 5: Image Editing and Integration**

Incorporate images into your designs and enhance them with Coreldraw 2024's powerful image editing tools. Learn how to import, crop, adjust, and retouch images to seamlessly integrate them into your projects. Exercises involve editing photos for web graphics, creating photo collages, and designing composite images.

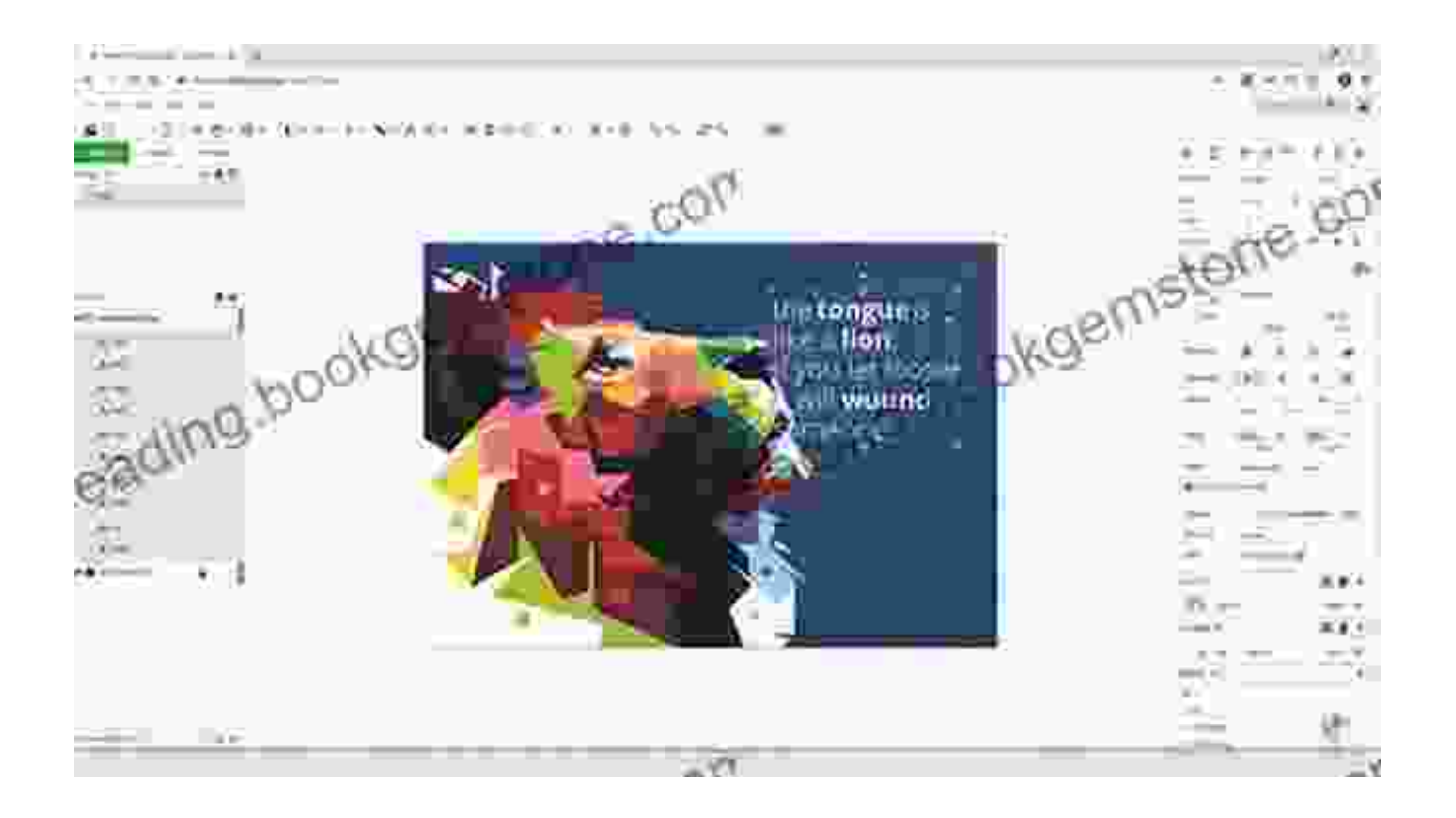

#### **Chapter 6: Advanced Design Techniques and Publishing**

Take your designs to the next level with advanced techniques such as creating drop shadows, using blend modes, and applying special effects. Learn how to prepare your artwork for various outputs, including print, web, and social media. Exercises in this chapter focus on creating realistic mockups, interactive web graphics, and print-ready designs.

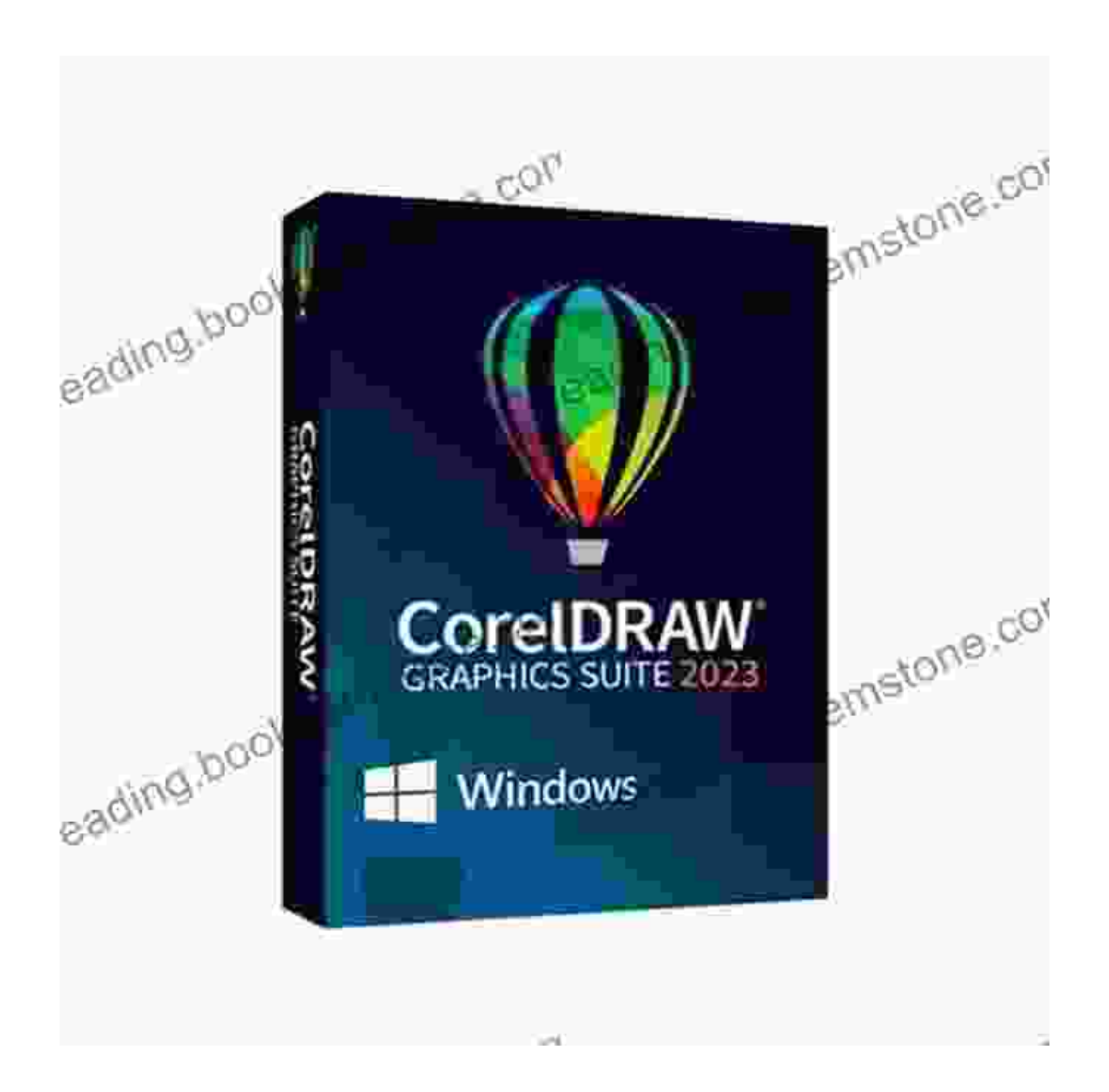

Figure 6: Advanced Design Techniques and Publishing in Coreldraw 2024

#### **Chapter 7: Tips, Tricks, and Troubleshooting**

Enhance your Coreldraw 2024 skills with valuable tips and tricks from experienced designers. Learn productivity hacks, discover hidden features, and troubleshoot common issues. This chapter provides a wealth of

knowledge to help you become a proficient and efficient user of Coreldraw 2024.

With the comprehensive Coreldraw 2024 training outlined in this article, you are well on your way to becoming a skilled and versatile graphic designer. By following the step-by-step instructions, completing the hands-on exercises, and immersing yourself in the world of Coreldraw 2024, you can unlock your creativity and produce stunning visuals that will captivate your audience.

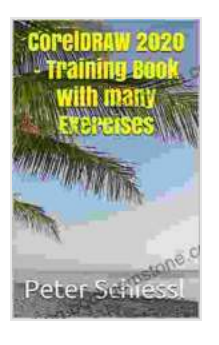

# **[CorelDRAW 2024 - Training Book with many Exercises](https://reading.bookgemstone.com/reads.html?pdf-file=eyJjdCI6IjVXZ3l2Rld4eTVWUERmQ2dDZzA3VEFiRzRYZ25QUTB2alR5amFKT09YOGYxc01nbFMzeW9ZcEFHM0t1Z0tPV2Vla3IzcU5nNnpSWWlLcVwvM1F6dkVGRE02MVYrbGdRVDE4bmIzblFIK1Z6K3BKVkRyYUthQ3N6cHR3dlU4YThlbkdPNVVobUtQTmtucm1BKzlvNUFIQk5aMkEweVN6Y3pyUEV6bXRKYzRhTjZFK1pZOXJFNml5d3pDVnNzeDlhd0wiLCJpdiI6Ijk4OGExYzQ2NmI4Y2IzZTdlZDFmNDg0ZmIwMGYzM2VhIiwicyI6IjMzMDJmZTQxZDc3NWMzNzIifQ%3D%3D)**

by HowExpert Press  $\star \star \star \star$  4.2 out of 5 Language : English File size : 51234 KB Screen Reader: Supported Print length : 135 pages Lending : Enabled

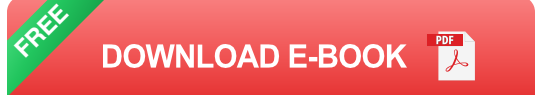

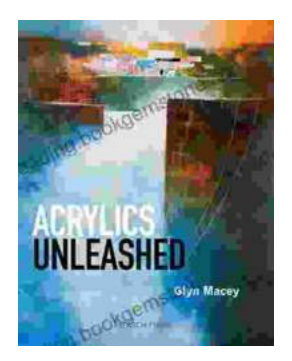

# **[Acrylics Unleashed: Exploring the Creative](https://reading.bookgemstone.com/book/Acrylics%20Unleashed%20Exploring%20the%20Creative%20Potential%20of%20Acrylics%20with%20Glyn%20Macey.pdf) Potential of Acrylics with Glyn Macey**

Welcome to the vibrant world of acrylics, a medium that captivates the imagination with its versatility, expressiveness, and infinite...

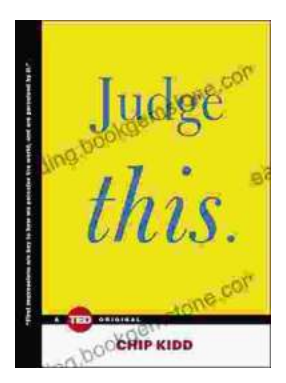

# **[Judge This: The Unforgettable Book Covers of](https://reading.bookgemstone.com/book/Judge%20This%20The%20Unforgettable%20Book%20Covers%20of%20Chip%20Kidd.pdf) Chip Kidd**

Chip Kidd is one of the most influential book cover designers of our time. His work is characterized by its wit, intelligence, and originality. He has designed...